## GradeSpeed Summary

For the school year 2012-2013, GradeSpeed is the officially adopted DODEA gradebook program used at Wassom Middle School.

If you have any problems with the program, please let us know. We hope this program will work to the advantage of parents, teachers and especially students.

Please notify the school if your email address changes.

Email any questions about Gradespeed to <u>ted.sharp@am.dodea.edu</u>

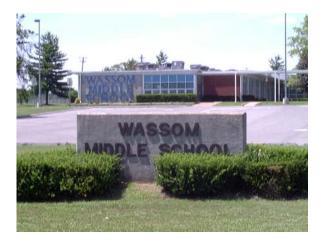

Wassom Middle School

Mrs. Kimberly Butts, Principal <u>kimberly.butts@am.dodea.edu</u>

Mrs. Desma Blount Assistant Principal desma.blount@am.dodea.edu

3066 Forest Rd. Fort Campbell, KY 42223 Phone: 270.640-1218 Fax: 270.439.7388

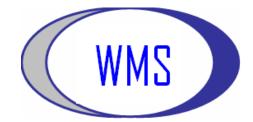

# Wassom Middle School

## Parent Connection -GradeSpeed

GradeSpeed will give parents and students online access to their student's grades from anywhere in the world you have internet access.

One account can be shared by both parents and the student.

Follow the directions inside this brochure to set up your account.

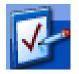

Email any questions or concerns about Gradespeed to <u>ted.sharp@am.dodea.edu</u>

#### GradeSpeed

#### Creating Your Parent Account:

#### Go to <u>http://dodea.gradespeed.net</u> Click Parent

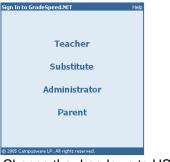

Change the dropdown to USA Click the link in the lower left corner to sign up.

|          | entConnection             |    |
|----------|---------------------------|----|
| District | Department of Defense USA | *  |
| Jsername |                           |    |
| Password |                           |    |
|          | Log C                     | In |

Fill in the blanks. The username and password is what you will use each time you log into GradeSpeed. Email address is very important.

#### Click Sign Up.

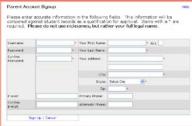

| Click C                                                                                                    |                                                                                                    |                                                                                                    |                                                                                      |      |
|----------------------------------------------------------------------------------------------------|----------------------------------------------------------------------------------------------------|----------------------------------------------------------------------------------------------------|--------------------------------------------------------------------------------------|------|
| Microsoft                                                                                                    | Internet Exp                                                                                                    | lorer 🛛 🛽                                                                                                    | 3                                                                                    |      |
|                                                                                                    | Your application                                                                                                    | is pending approva                                                                                                    | I.                                                                                   |      |
|                                                                                                    | OK                                                                                                    |                                                                                                    |                                                                                      |      |
| Click t                                                                                                    |                                                                                                    | l a Stude                                                                                                    | nt" Link                                                                             |      |
|                                                                                                    | CENCLORE POLICIUM                                                                                                    |                                                                                                    |                                                                                      |      |
| Department of<br>Defense USA                                                                                                    |                                                                                                    | Welcome to Grad                                                                                                    | eSpeed ParentConnect                                                                 | loni |
| Select a section:                                                                                                    |                                                                                                    |                                                                                                    | the left to view information<br>hts or to manage your<br>re-drapdown box to select   |      |
| Grades                                                                                                    |                                                                                                    | which student yo                                                                                                    | u are currently viewing.                                                             |      |
| <ul> <li>Attendance</li> <li>Triggers</li> <li>Calendar</li> </ul>                                                                                                    |                                                                                                    | Your account or                                                                                                    | mently does not have any<br>lated with it, or access to                              |      |
| <ul> <li>My Settings</li> </ul>                                                                                                    |                                                                                                    | stadents has not                                                                                                    | lated with it, or access to<br>yet been approved. Pleas<br>I students to your access |      |
|                                                                                                    |                                                                                                    |                                                                                                    |                                                                                      |      |
| tou are currently logged<br>as test2.                                                                                                    | -                                                                                                    |                                                                                                    | dant to my account                                                                   |      |
| You are currently logged<br>as test2.<br>Euro GMD                                                                                                    | -                                                                                                    |                                                                                                    | dent to my account                                                                   |      |
| as test2.                                                                                                    |                                                                                                    |                                                                                                    | dant to my account                                                                   |      |
| as test2.<br>Euro sul                                                                                                    |                                                                                                    | Add a str                                                                                                    |                                                                                      | ar   |
| Use :                                                                                                    | studenť                                                                                                    | 's legal                                                                                                    |                                                                                      | ar   |
| Use :                                                                                                    | studenť                                                                                                    | Add a str                                                                                                    |                                                                                      | ar   |
| Use :                                                                                                    | student'<br>ay. Click                                                                                                    | 's legal<br>< Submit.                                                                                                    |                                                                                      | ar   |
| Use :                                                                                                    | student'<br>ay. Click                                                                                                    | 's legal                                                                                                    | name                                                                                 |      |
| Use s<br>Birthda                                                                                                    | student'<br>ay. Click                                                                                                    | 's legal<br><u>  Submit.</u>                                                                                                    | name                                                                                 |      |
| Use Sinthda                                                                                                    | student'<br>ay. Click<br>Cheo at network<br>constant of the<br>cheore at network<br>constant of the<br>cheore at network<br>constant of the<br>constant of the<br>constant                                                                                                    | All and<br>S legal<br>Submit.<br>C Submit.<br>C Subm | name                                                                                 |      |
| Use of a sectory of the sectory of the sectory of t | student'<br>ay. Click<br>horse and reinformed<br>recompany sparse made<br>recompany sparse made<br>reco                                                                                                    | All and<br>S legal<br>Submit.<br>C Submit.<br>C Subm | name                                                                                 |      |
| Use (v)<br>Use (v)<br>Birthda<br>Vetome to Par<br>Department of<br>Department of<br>Select a sectory<br>• Code<br>• State                                                                                                    | student'<br>ay. Click<br>Cheo at network<br>constant of the<br>cheore at network<br>constant of the<br>cheore at network<br>constant of the<br>constant of the<br>constant                                                                                                    | All and<br>S legal<br>Submit.<br>C Submit.<br>C Subm | name                                                                                 |      |
| Use of a sectory of the sectory of the sectory of t | Student's<br>av. Click<br>Deservedor<br>Research of the second<br>second second second<br>second second second second<br>second second second second<br>second second second second<br>second second second second<br>second second second second second<br>second second second second second<br>second second second second second second<br>second second second second second<br>second second second second second second<br>second second second second second second<br>second second second second second second<br>second second second second second second<br>second second second second second second<br>second second second second second second second<br>second second second second second second second<br>second second second second second second second second<br>second second second second second second second second<br>second second second second second second second second<br>second second seco                                                                                                    | S legal<br>S legal<br>S Submit.                                                                                                    | name                                                                                 |      |
| Line of a strate of a strate o | Student'<br>ay. Click<br>Agicator for Acc<br>Agicator for Acc<br>Agicator for Agicator<br>Agicator for Agicator<br>Agicator for Agicator<br>Agicator<br>Agicator for Agicator<br>Agicator<br>Agicator for Agicator<br>Agicator<br>Agi | S legal<br>S submit.                                                                                                    | name                                                                                 |      |
| e trazi<br>ber ekit<br>Use ekit<br>Birthda<br>Wilcome to Pare<br>Espertment al<br>Espertment al<br>Espertment al<br>Espertment al<br>Espertment al<br>Espertment al                                                                                                    | Student'<br>ay. Click<br>Agector for Acc<br>Honge at the other<br>industry of the other<br>industry of the<br>Baser for Marci<br>Baser for Marci<br>States at the<br>Baser for Marci<br>States at the<br>States of Athens<br>States at the<br>States of Athens<br>States at the<br>States of Athens<br>States at the<br>States of Athens<br>States of Athens<br>States of Athens                                                                                                    | All and<br>a Sleggal<br>C Subbrit.<br>Cost Over Student<br>Cost of New Student<br>Cost of New Student                                                                                                    | name                                                                                 |      |

Log off and wait a full work day for your account to be approved.

Your application is pending approval.

OK.

NOTE: We recommend 1 account be used for the family, however, each parent can set up their own account.

### After You Are Approved

Your can access the following features within your account by clicking the links found on the left of the screen.

|   | Select a section: |
|---|-------------------|
| • | Assignments       |
| • | Grades            |
| • | Attendance        |
| • | Calendar          |
|   | My Settings       |

- Assignments Shows Upcoming or Recent assignments
- <u>Grades</u> click to view the current grade average in each class. Click the individual letter grade link to view the assignments associated with that grade.
  - You may email the teacher from this screen by clicking the teacher's name link.
- <u>Attendance</u> click to view attendance information for your Student.
- <u>Calendar</u> click to view attendance and school dates
- <u>My Settings</u> click to edit the parent account information (name, address, email, change password, etc.)

Teachers update grades about once a week. Expect to get occasional emails containing progress reports.

PLEASE KEEP YOUR EMAIL ADDRESS CURRENT!